# <span id="page-0-0"></span>Fatura - İrsaliye Özet İcmali

Fatura/irsaliye icmalinin özet olarak alınmasını sağlayan rapor Fatura-İrsaliye Özet İcmali raporudur. Fatura-İrsaliye Özet İcmali; Ön Sorgulama, [Genel Kısıtlar](#page-0-0), Kısıt, Sıralama, [Ölçekleme](#page-0-0) ve Yazıcı Seçenekleri sekmelerinden oluşur.

#### Ön Sorgulama

Fatura-İrsaliye Özet İcmali ekranı Ön Sorgulama sekmesinde yer alan alanlar ve içerdiği bilgiler şunlardır:

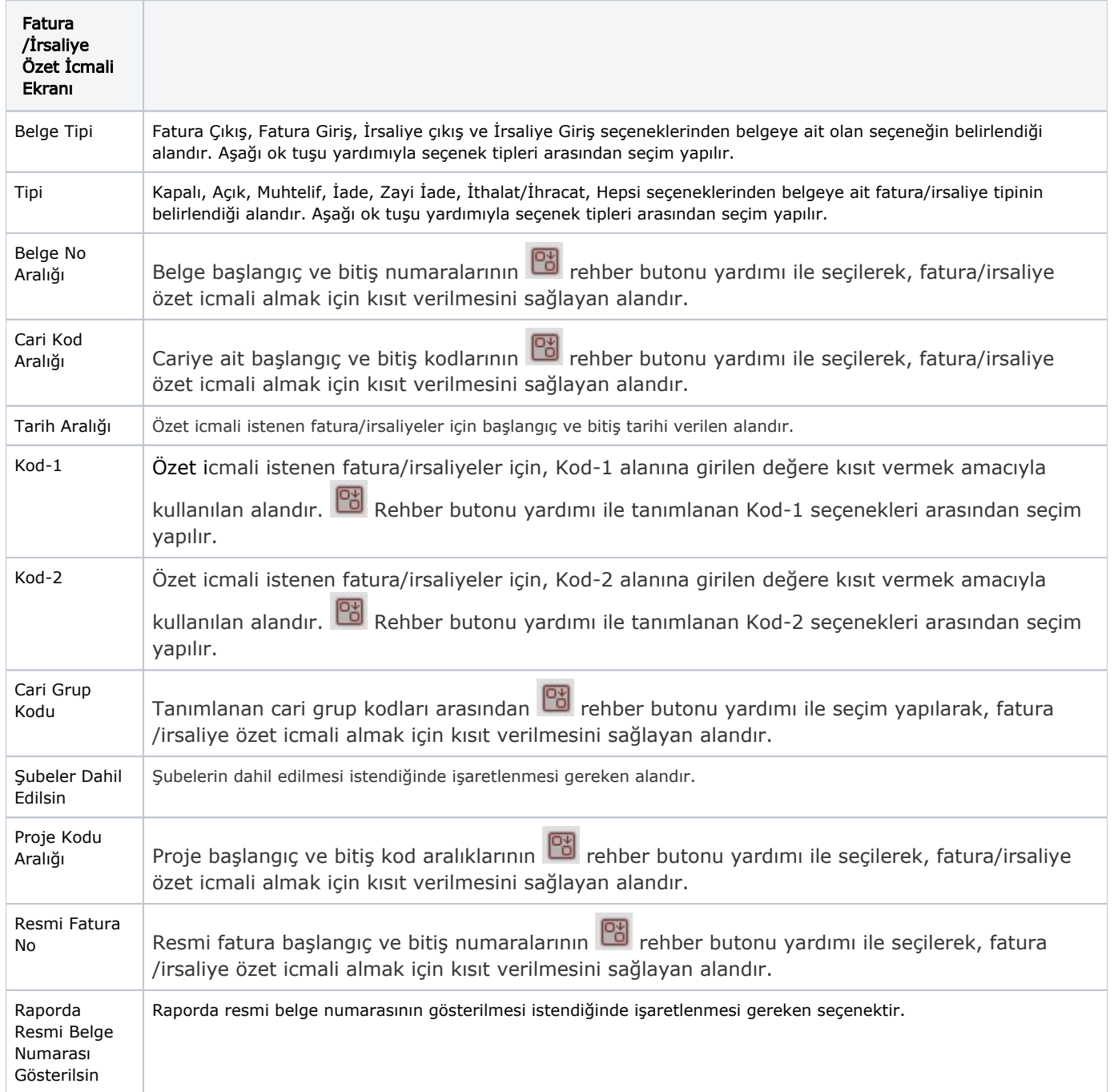

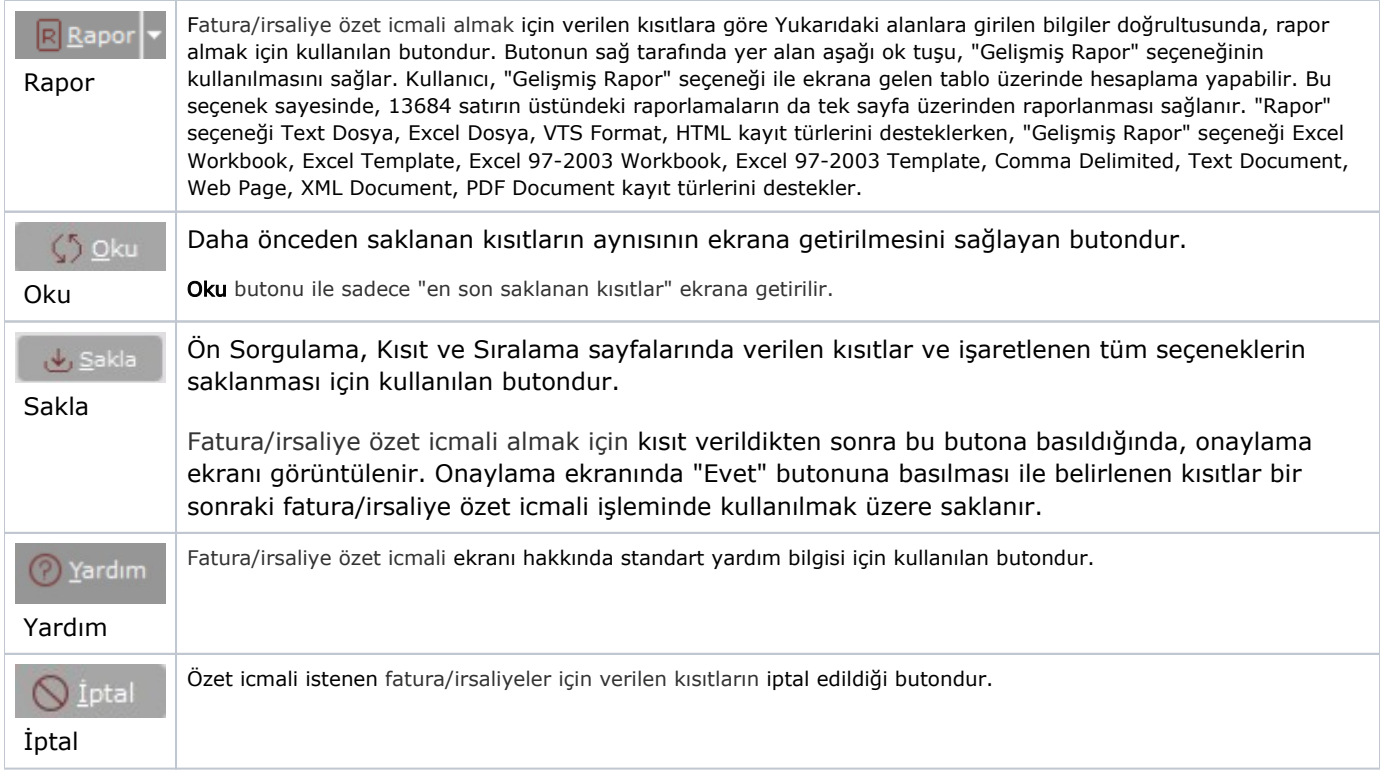

## Genel Kısıtlar

Fatura-İrsaliye Özet İcmali ekranı Genel Kısıtlar sekmesinde yer alan alanlar ve içerdiği bilgiler şunlardır:

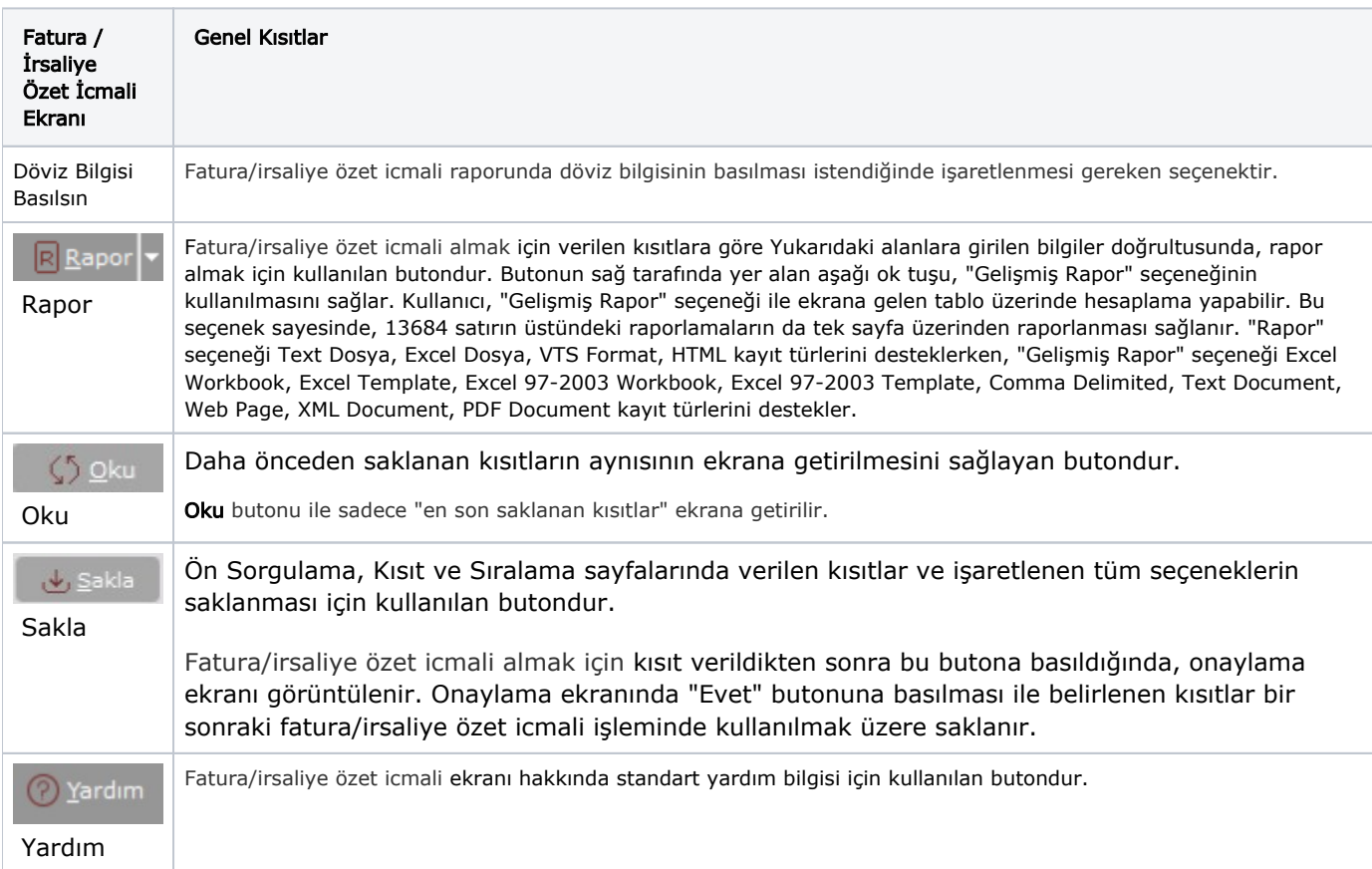

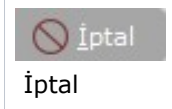

## Kısıt

Kısıt sekmesi bilgileri aşağıdaki şekildedir:

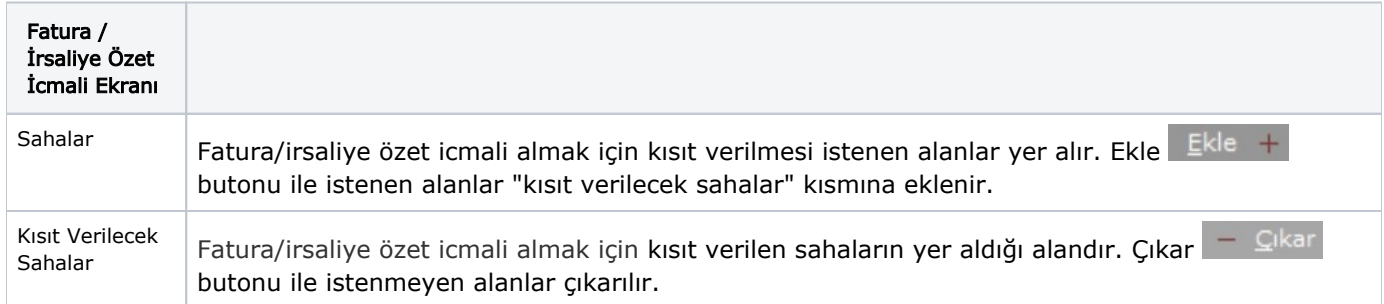

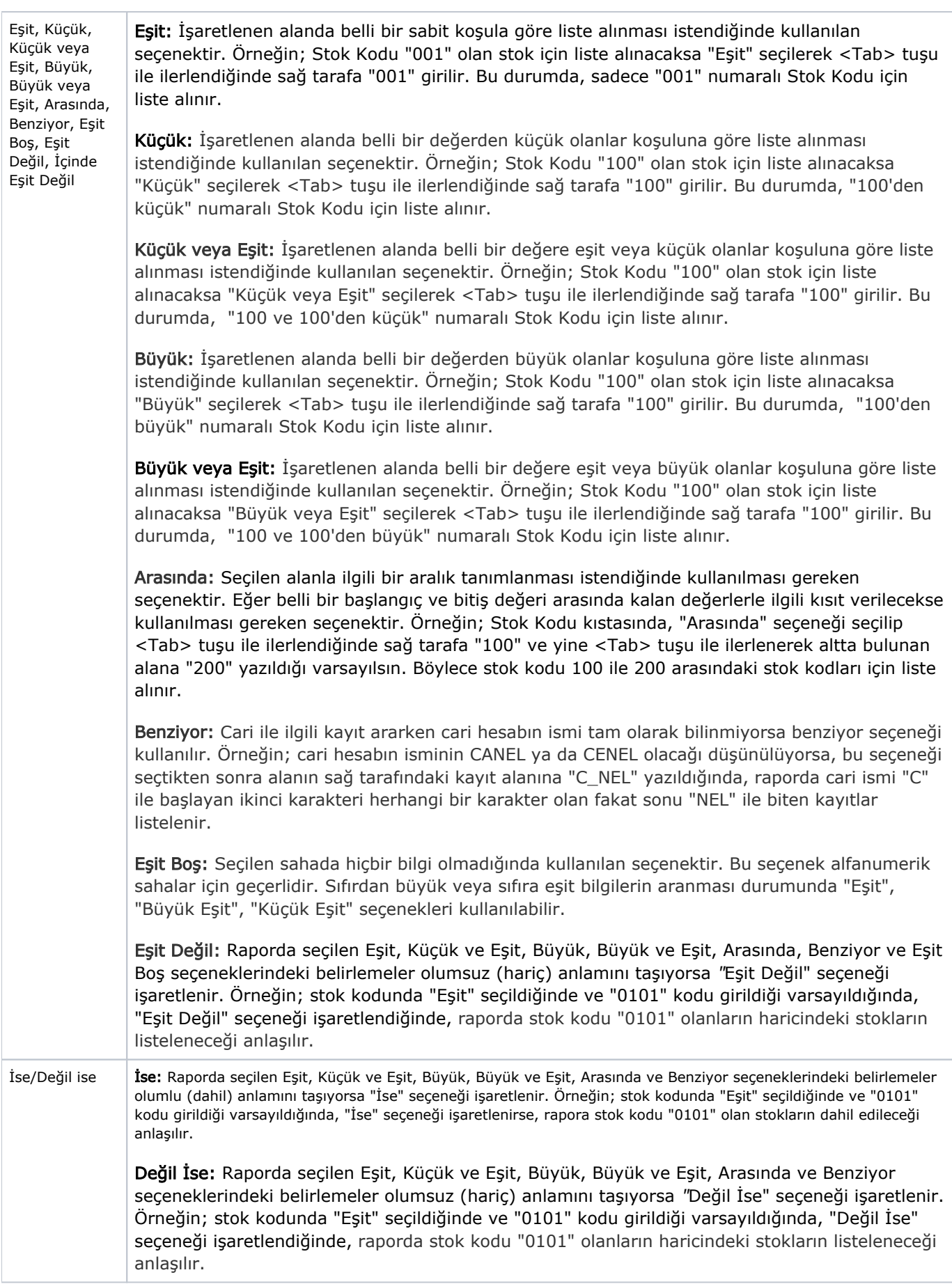

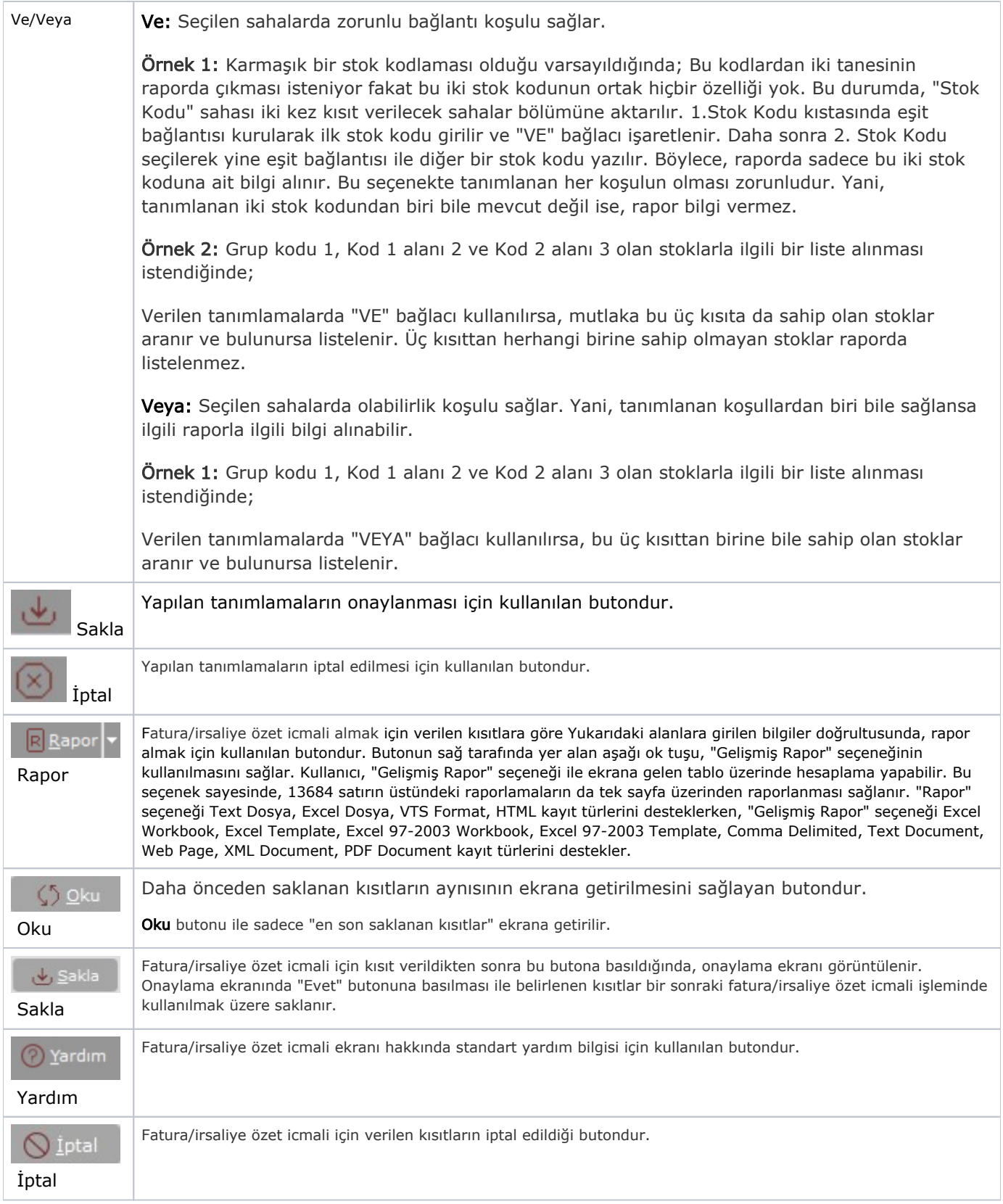

Kısıt tanımlaması yapılırken açılan her parantez mutlaka kapatılması gerekir. Kapatılmadığı taktirde rapor butonu aktif olmaz.

#### Sıralama

Sıralama sekmesi bilgileri aşağıdaki şekildedir:

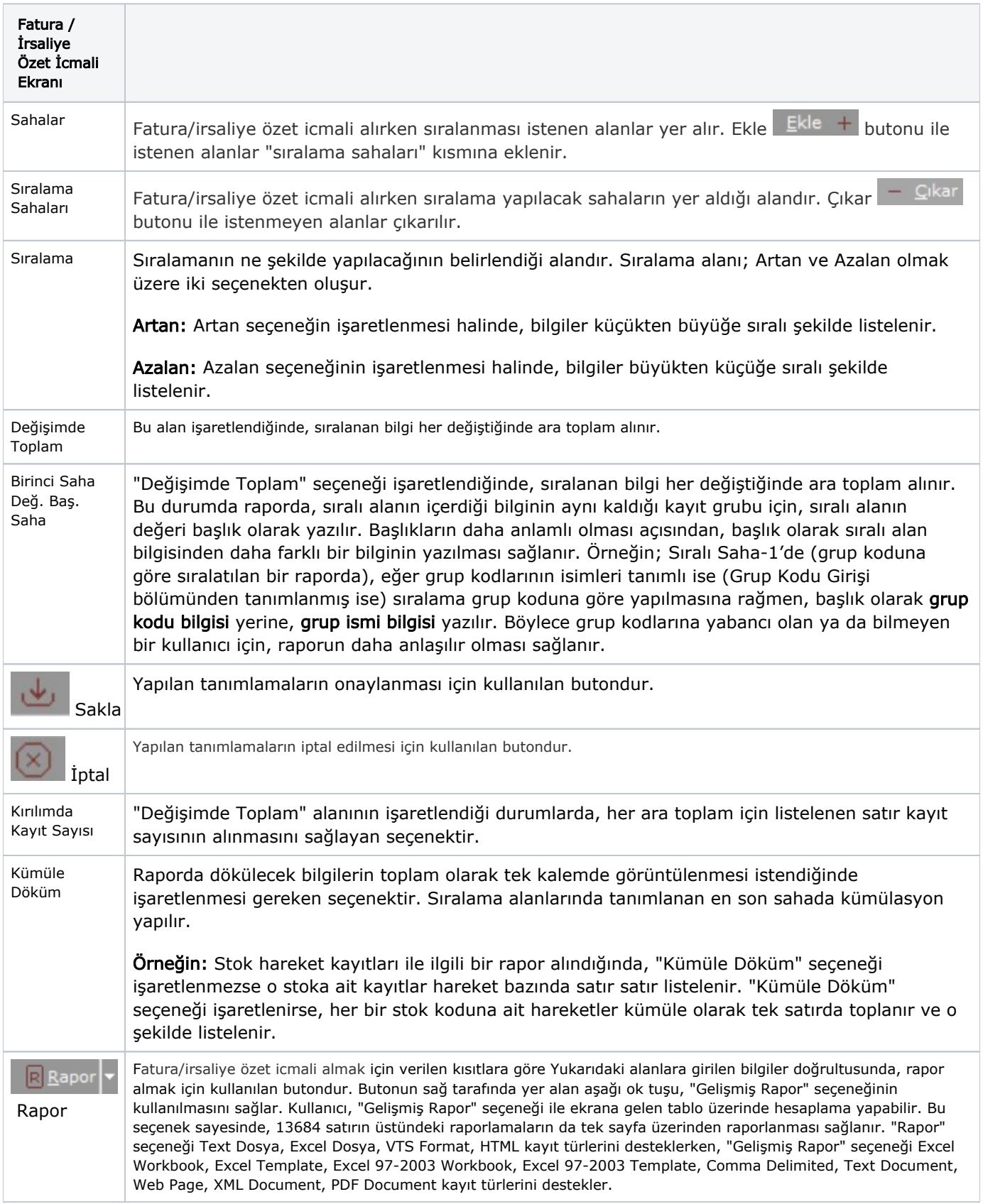

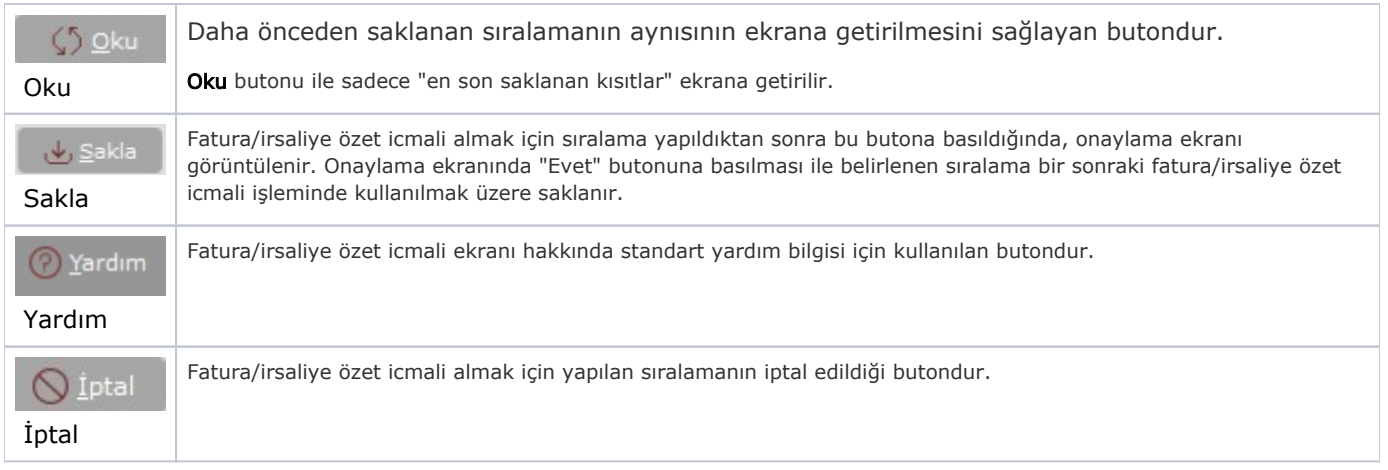

### Ölçekleme

Standart raporlarda miktar, fiyat, tutar, kur, döviz tutarı, döviz fiyatı, firma döviz tutarı ve oran alanları için ölçekleme yapılmasını sağlayan sekmedir.

Örneğin: Fiyat ve tutar alanlarına 1.000 yazılması, fiyat ve tutara getirilecek verilerin 1.000'e bölüneceği anlamına gelir.

#### Yazıcı Seçenekleri

Yazıcı Seçenekleri sekmesi bilgileri aşağıdaki şekildedir:

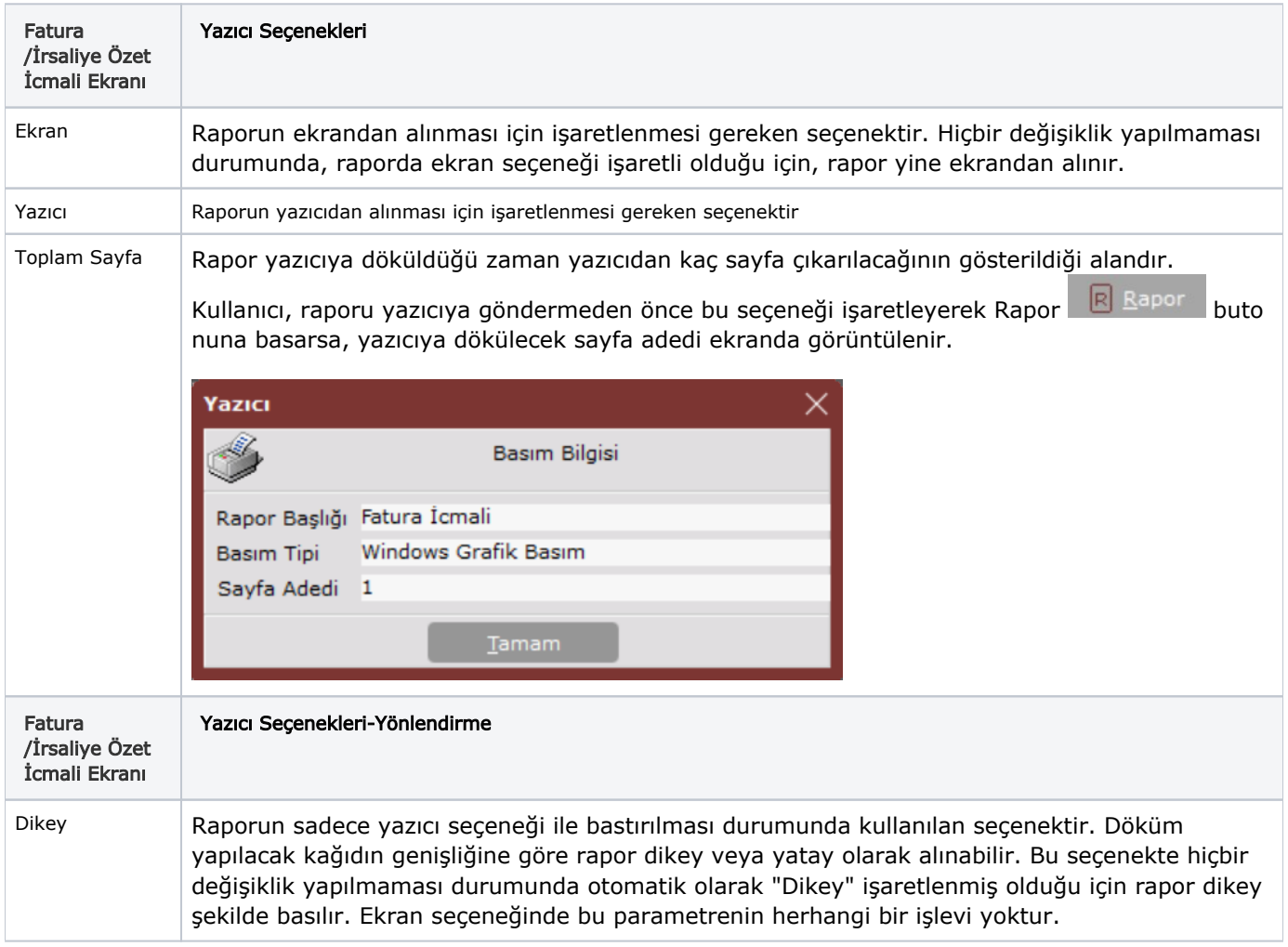

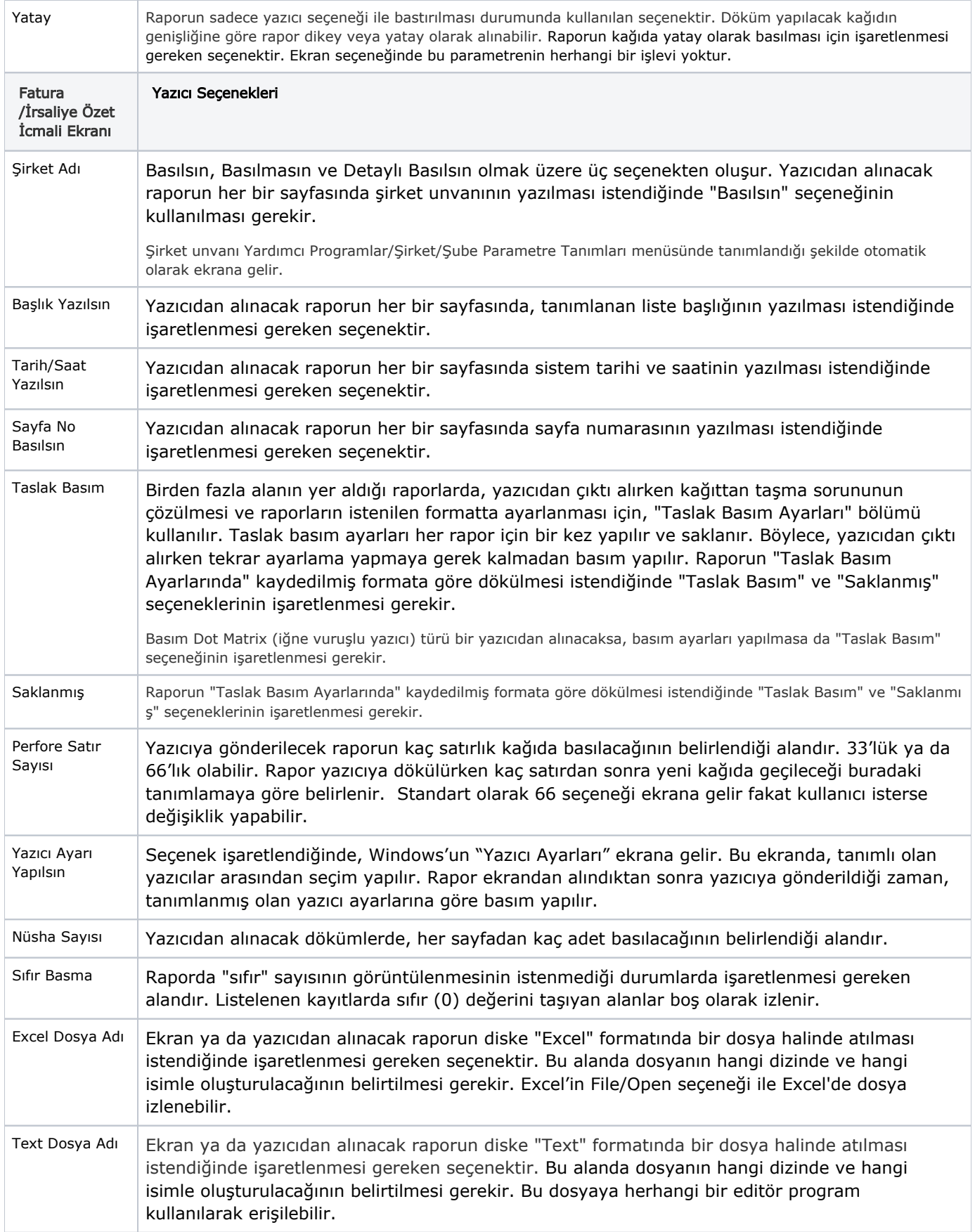

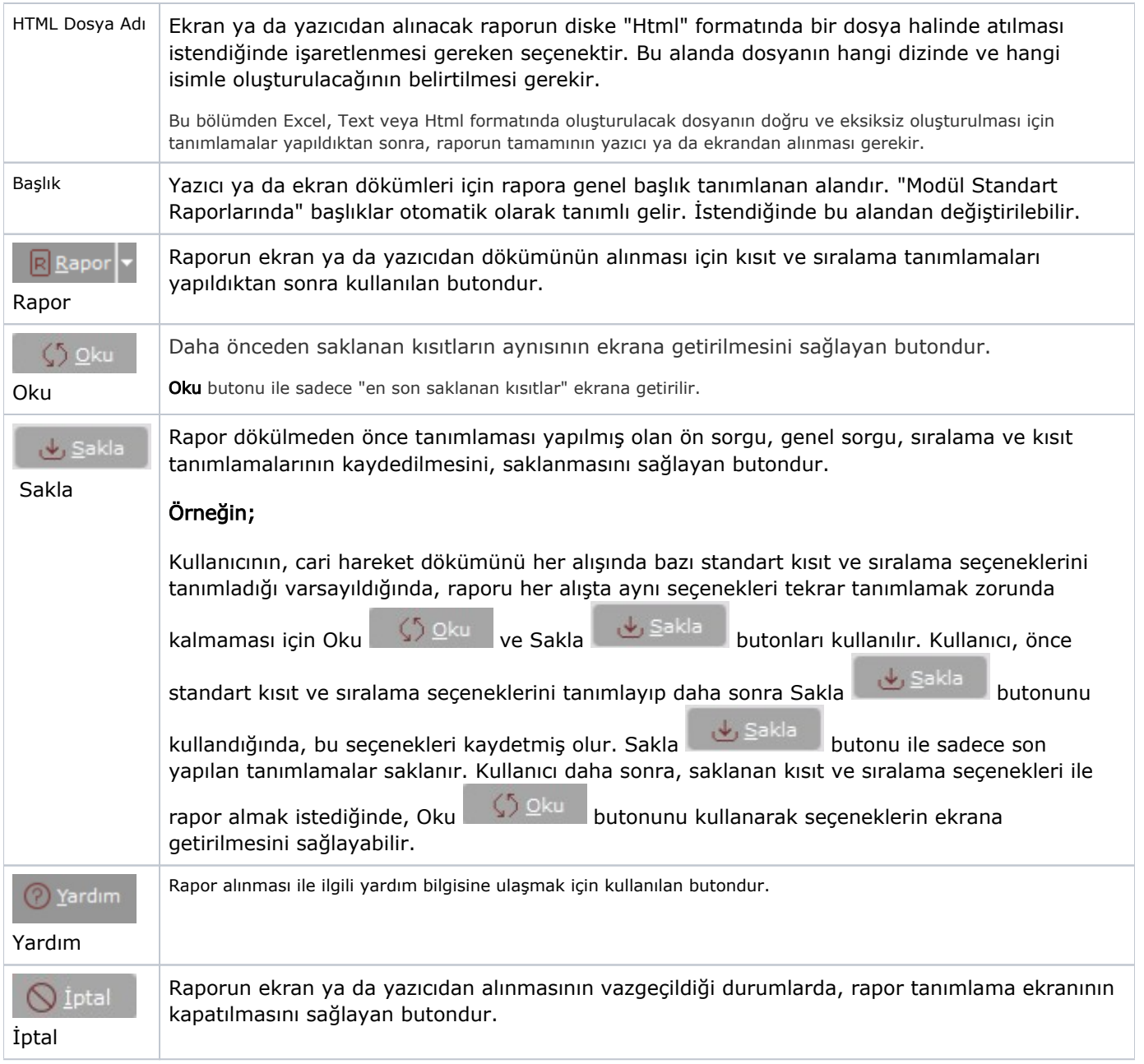